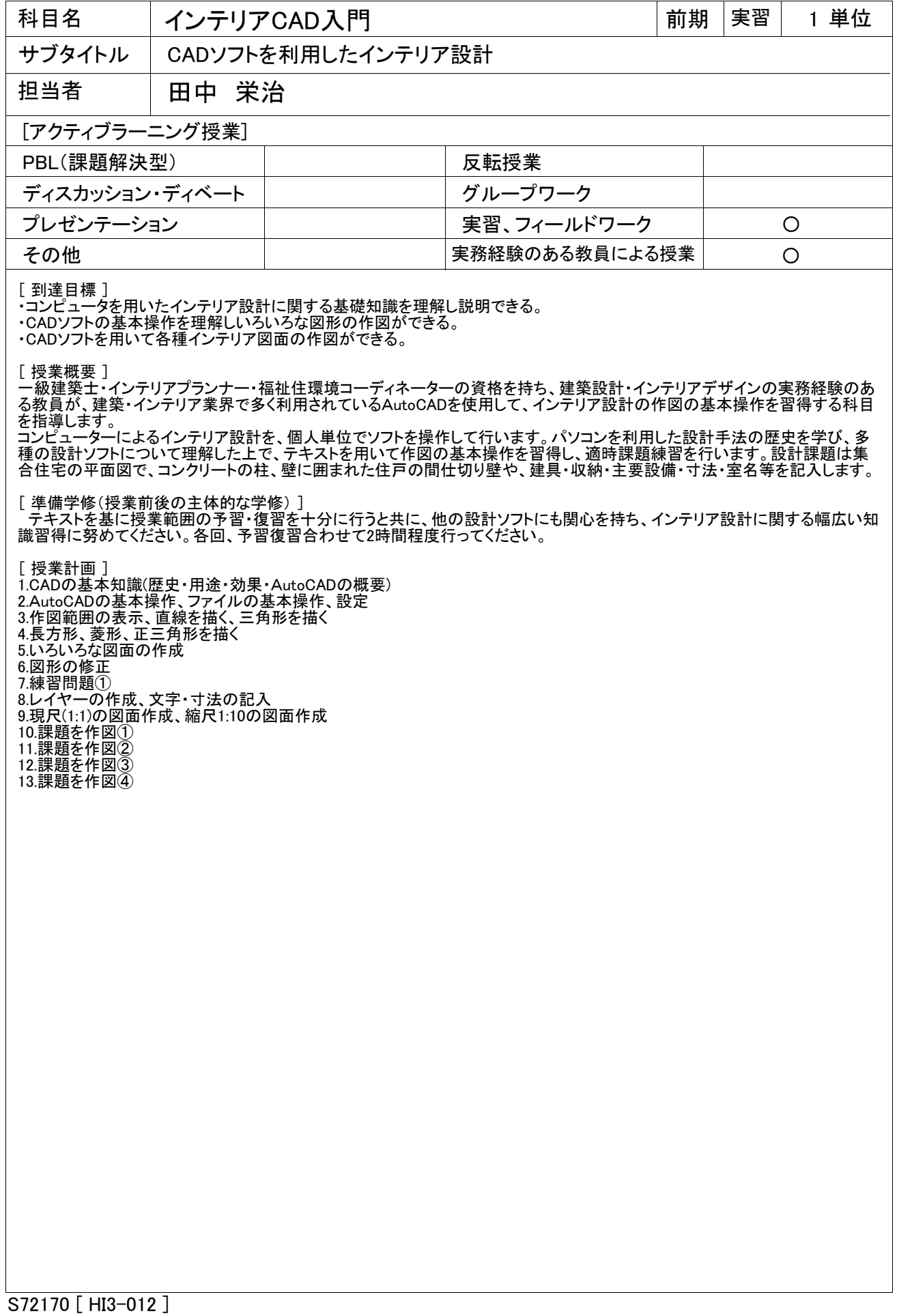

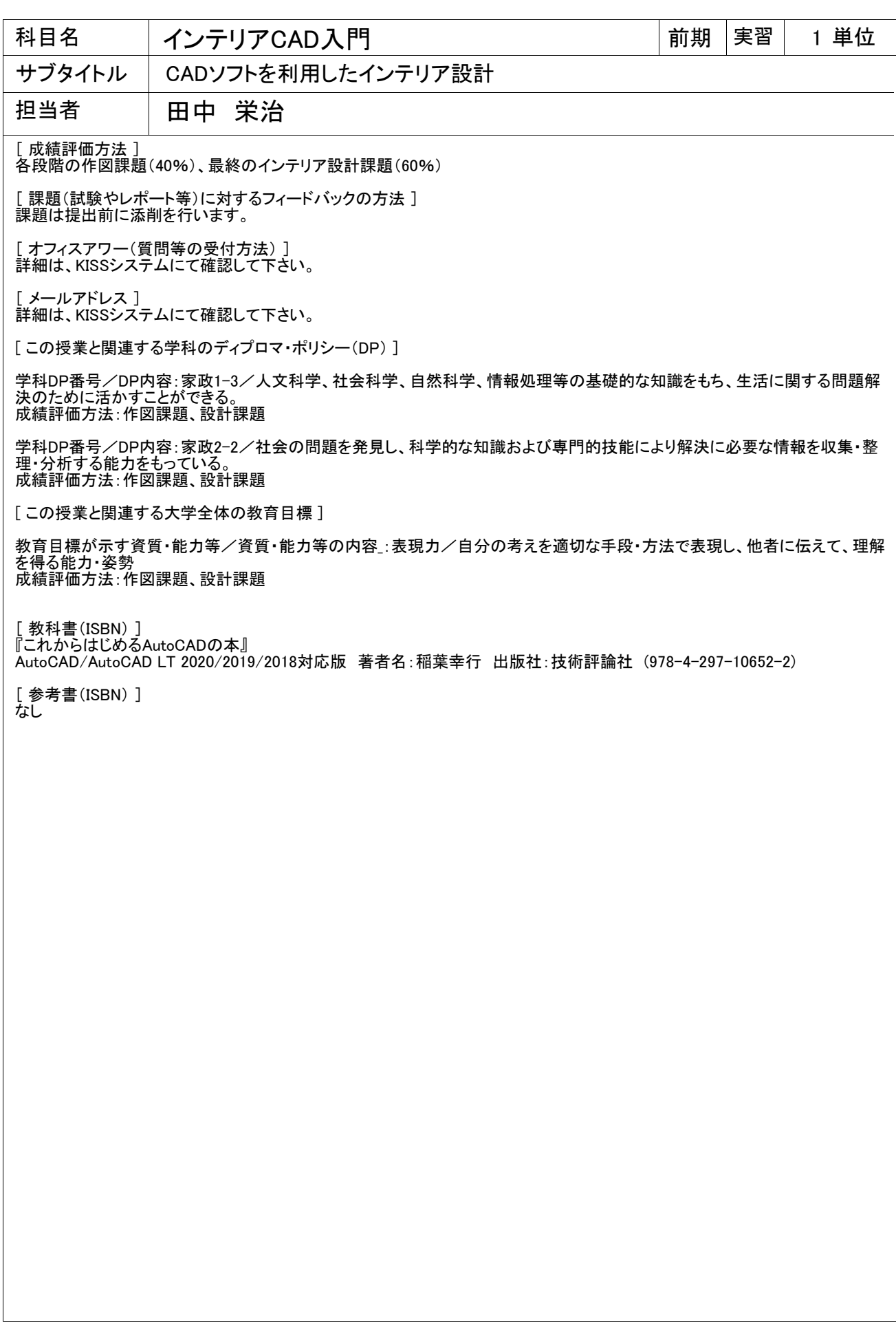

S72170 [ HI3-012 ]